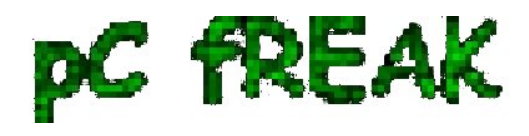

## **How to clean QMAIL mail server filled Queue with spam mail messages**

## **Author :** admin

Sys Admins managing QMAIL mail servers know, often it happens QMAIL queue gets filled with unwanted unsolicated SPAM e-mails due to a buggy *WEB PHP / Perl mail sendingform* or some other odd reason, like too many bouncing messages ,,,,

For one more time I've experienced the huge SPAM destined mails queue on one QMAIL running on Debian GNU / Linux.

= ... Hence I needed to clean up the qmail queue. For this there is a little tool written in PERL called **qmhandle**

A+) Download qmhandle;

[Qmhandle's official download site is in SourceForge](http://sourceforge.net/projects/qmhandle/) 

I've made also a [mirror copy of QMHandle here](http://www.pc-freak.net/files/qmhandle-1.3.2.tar.gz) 

qmail-server:~# cd /usr/local/src qmail-server:/usr/local/src# wget -q http://www.pc-freak.net/files/qmhandle-1.3.2.tar.gz

## B=) STOP QMAIL

As it is written in the program documentation one has to be very careful when cleaning the mail queue. Be sure to stop qmail with **qmailctl** or whatever script is used to shutdown any mail sever in progress operations, otherwise there is big chance the queue to mess up badly .

C#) Check extended info about the mail queue:

qmail-server:/usr/local/src/qmhandle-1.3.2# ./qmhandle -l -c 102 (10, 10/102) Return-path: anonymous@qmail-hostname.com From: QMAIL-HOSTNAME To: as1riscl1.spun@gmail.com Subject: =?UTF8?B?QWNjb3VudCBpbmZvcm1hdGlvbiBmb3IgU09DQ0VSRkFNRQ==?= Date: 1 Sep 2011 21:02:16 -0000 Size: 581 bytes ,,,, 1136 (9, 9/1136) Return-path: werwer@qmail-hostname.com.tw From: martin.georgiev@qmail-hostname.com To: costador4312@ukr.net Subject: Link Exchange Proposal / Qmail-Hostname.com

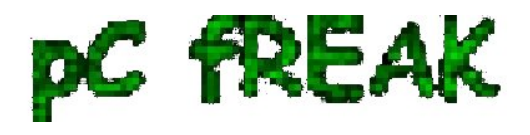

**Walking in Light with Christ - Faith, Computing, Diary** Articles & tips and tricks on GNU/Linux, FreeBSD, Windows, mobile phone articles, religious related texts http://www.pc-freak.net/blog

Date: Fri, 2 Sep 2011 07:58:52 +0100 (BST) Size: 1764 bytes ,,,,.... 1103 (22, 22/1103) Return-path: anonymous@qmail-hostname.com From: SOCCERFAME To: alex.masdf.e.kler.1@gmail.com Subject: =?UTF8?B?QWNjb3VudCBpbmZvcm1hdGlvbiBmb3IgU09DQ0VSRkFNRQ==?= Date: 2 Sep 2011 00:36:11 -0000 Size: 578 bytes ,,,,,, ,,,,.... Total messages: 1500 Messages with local recipients: 0 Messages with remote recipients: 1500 Messages with bounces: 500 Messages in preprocess: 300

D-) Delete the Queue qmail-server:/usr/local/src/qmhandle-1.3.2# ./qmHandle -D ...... ......

Fina1ly launch the qmail to continue normal oper.

qmail-server:~# qmailctl start

,,,,, ..,,,